## **A Recipe for Migrating to Go Modules**

## **Modules are the Default**

...and migrating is easier than you think!

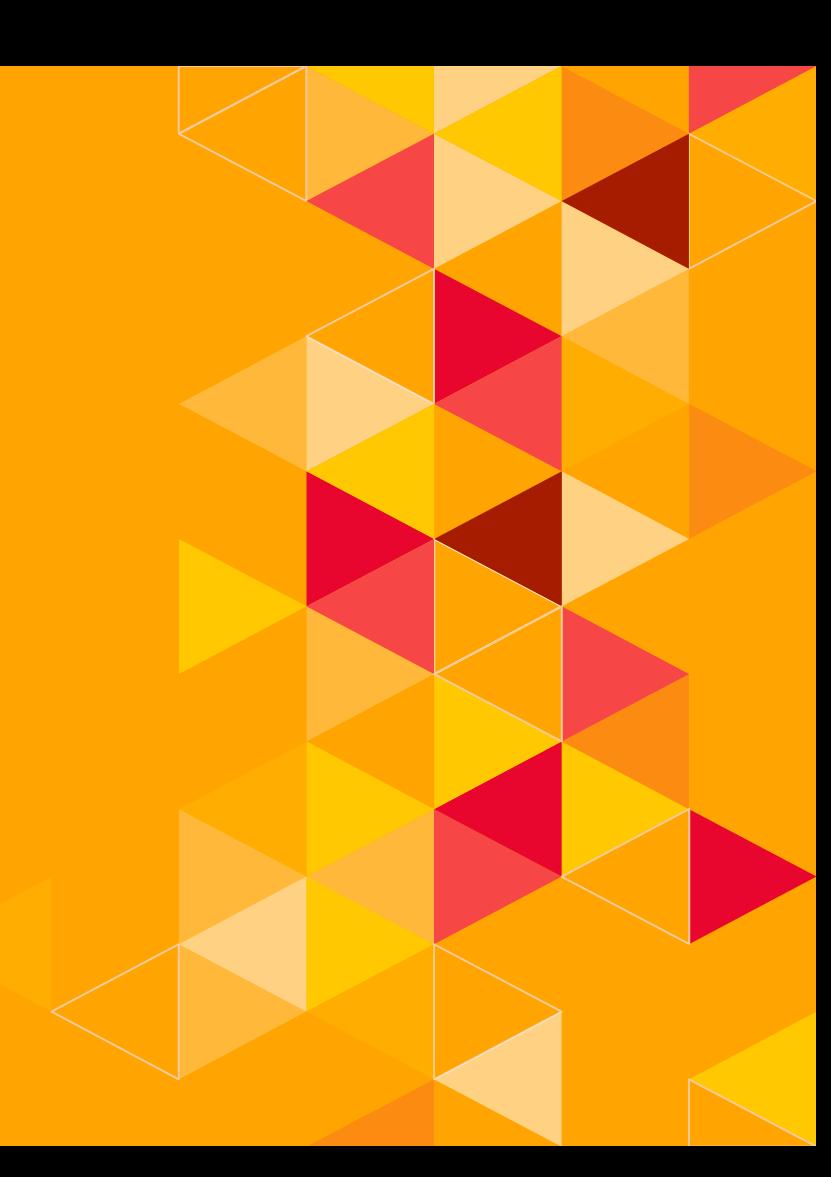

#### **Mender.io**

- Used for large-scale IoT deployments
- $\sim$  Build as a collection of microservices
- ◂ Varying version tags between services

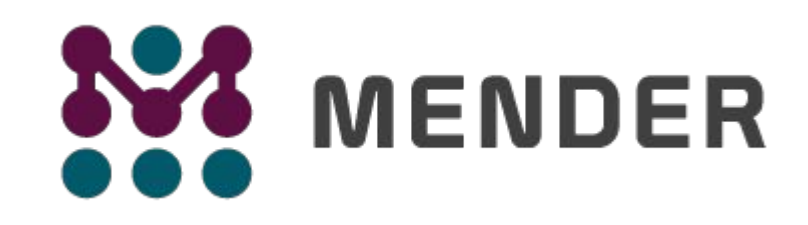

@Dixie3Flatline **3** jfrog.com/shownotes @jfrog

#### **Get a go.mod file**

`go mod init`

- Glide
- **Godeps**
- Govendor
- ◂ Dep
- ◂ … and more!

Slightly more complex

- Increment major version
- ◂ Add to module path
- ◂ Causes some other issues to address

**4**

`go mod init github.com/mendersoftware/deviceauth/v3'

 $v2+$ 

@Dixie3Flatline jfrog.com/shownotes @jfrog

#### **Update imports**

- **Build and test**
- $^{\backprime}$ Both will likely fail
- Update import statements for new path
- May want to use a script for this in large projects
- "github.com/mendersoftware/deviceauth/utils" "github.com/mendersoftware/deviceauth/v3/utils"

@Dixie3Flatline **5** jfrog.com/shownotes @jfrog

#### **Module Versioning**

- After `go mod init` or `go mod tidy`, check version numbers
- ◂ Some dependencies may cause problems here
- ◂ Untagged changes in satori/go.uuid broke Mender
- ◂ At this point, you should be able to build and run tests

@Dixie3Flatline **6** jfrog.com/shownotes @jfrog

#### **Module Proxy**

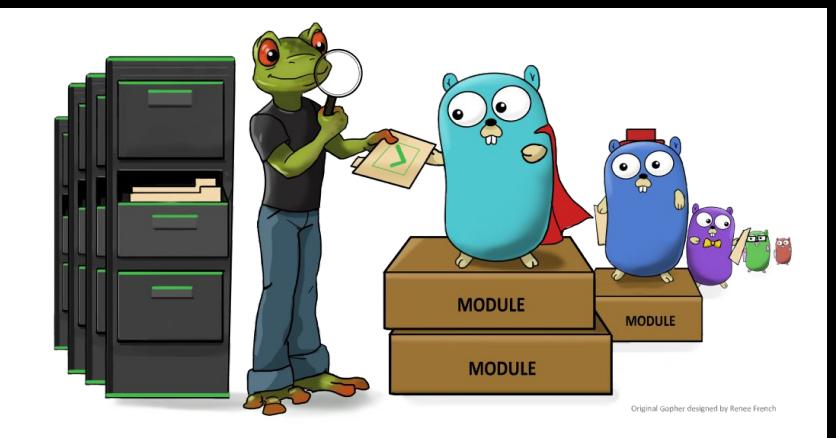

- JFrog GoCenter
- ◂ Immutable and persistent modules
- Much faster than cloning
- ◂ Consistent, secure, reproducible builds

### `export GOPROXY=https://gocenter.io`

@Dixie3Flatline **7** jfrog.com/shownotes @jfrog

#### **Static Analysis and Code Generators**

- Some projects may need to handle additional issues with paths here
- ◂ Remember to look at your .proto and Dockerfiles

@Dixie3Flatline **8** jfrog.com/shownotes @jfrog

#### **Testing Changes**

- ↓ Go ∨1.13 made changes to testing
- <sup>I</sup> Specifically, when flags are parsed
- ◂ Move flag.Parse() to main test function

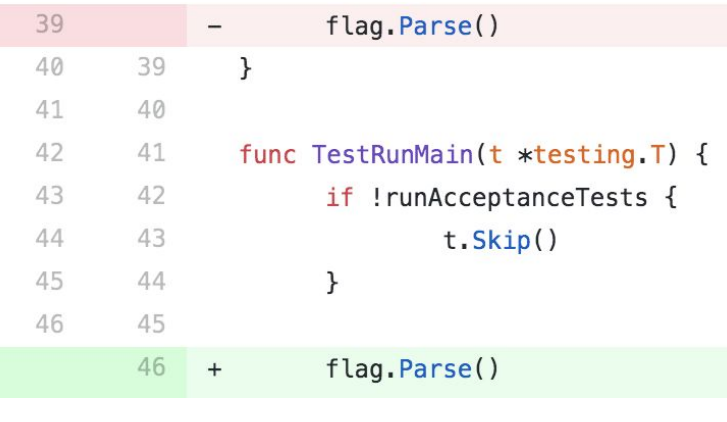

@Dixie3Flatline **9** jfrog.com/shownotes @jfrog

# **Thanks!**

#### **Any questions?**

You can find me at

- ◂ @Dixie3Flatline
- ◂ [katc@jfrog.com](mailto:katc@jfrog.com)
- ◂ jfrog.com/shownotes

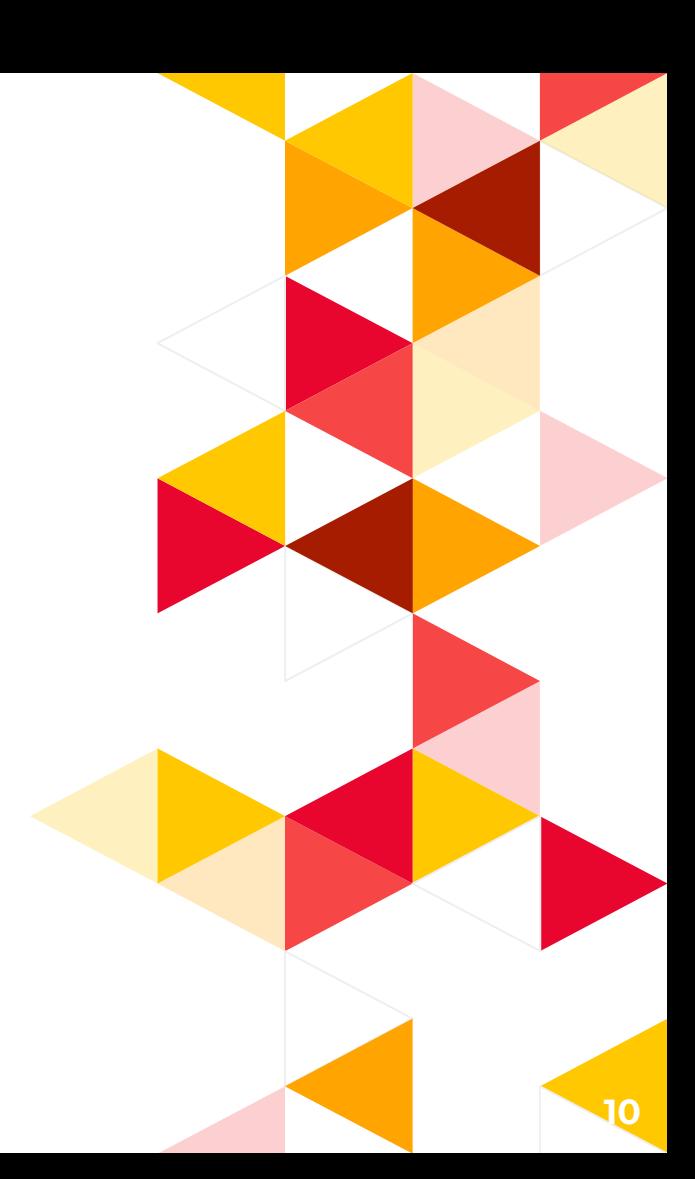